**Flash Cs3 User Guide** 

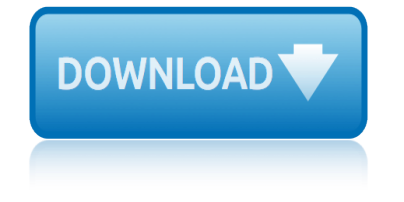

# **flash cs3 user guide**

## **flash cs3 user guide pdf**

Adobe Flash is a deprecated multimedia software platform used for production of animations, rich Internet applications, desktop applications, mobile applications, mobile games and embedded web browser video players.

#### **Adobe Flash - Wikipedia**

Get started with Adobe Animate. Find tutorials, the user guide, answers to common questions, and help from the community forum.

## **Adobe Animate Learn & Support**

Adobe® Flash® Player is a lightweight browser plug-in and rich Internet application runtime that delivers consistent and engaging user experiences, stunning audio/video playback, and pervasive reach. Flash Player is the foundation of the next generation of the Adobe Flash Platform, built on open

#### **Flash Player Developer Center - adobe.com**

Flash Professional CC Flash Professional CC Update – December 2013 (13.1.0.226) 12/20/2013 The latest Flash Professional release is an update that enables you to natively create and publish HTML5 Canvas content using CreateJS .The update also contains fixes to some critical bugs.

## **Adobe - Adobe Flash - Downloads**

View and Download Adobe 65015459 - Contribute CS4 user manual online. DEPLOYING CONTRIBUTE AND CONTRIBUTE PUBLISHING SERVER. 65015459 - Contribute CS4 Software pdf manual download. Also for: Contribute cs3.

## **ADOBE 65015459 - CONTRIBUTE CS4 USER MANUAL Pdf Download.**

View and Download SpeakerCraft CS3 owner's manual online. Stereo Center Stage Speaker. CS3 Speakers pdf manual download.

## **SPEAKERCRAFT CS3 OWNER'S MANUAL Pdf Download.**

à -ii KeyStone Architecture External Memory Interface (EMIF16) User Guide SPRUGZ3Aâ€"May 2011 www.ti.com Submit Documentation Feedback Release History

#### **External Memory Interface (EMIF16) for KeyStone Devices ...**

Adobe Creative Suite (CS) is a now-discontinued software suite of graphic design, video editing, and web development applications developed by Adobe Systems.

#### **Adobe Creative Suite - Wikipedia**

Find previous versions (CS3 through CC 2015) of the Photoshop User Guide in PDF format.

#### **Photoshop User Guide PDF Archive - Adobe**

Learn software, creative, and business skills to achieve your personal and professional goals. Join today to get access to thousands of courses.

#### **Lynda: Online Courses, Classes, Training, Tutorials**

If you $\hat{a} \in \mathbb{N}$  ve been searching all over the Internet to find the official and authentic Adobe free trial downloads for CS4 or CS3, your search is over ...

# **Download Adobe CS4 and CS3 Free Trials – Direct Links ...**

# **flash cs3 user guide**

Do more with Creative Cloud. Find thousands of extensions, plug-ins, scripts and more to enhance your creativity and extend the functionality of Creative Cloud applications.

# **Do more with Creative Cloud. - Adobe Exchange**

Illustrator Men $\tilde{A}$ ¼- $\tilde{A}$ œbersetzung . W $\tilde{A}$ ¤hrend man die meisten englischen Tutorien gut lesen kann, ist es doch h $\tilde{A}$ ¤ufig trotzdem schwierig, sie nachzuvollziehen, da die Men $\tilde{A}/4$ -Befehle und Funktionen so ganz anders hei $\tilde{A}$  Yen.

# **Illustrator Men** $\tilde{A}$ **<sup>1</sup>/<sub>4</sub>-Acebersetzung - Vektorgarten**

Online Product Registration: Thank you for taking the time to register. Your feedback helps us develop products geared to your needs.

## **Online Product Registration - reg.avanquestusa.com**

Subscribe to The Voice of America RSS (Really Simple Syndication) feeds to get news and information delivered directly to your desktop!

## **RSS / Podcast - VOA News**

AI pioneer Seinowski says itâ $\epsilon^{TM}$ s all about the gradient. To machine learning pioneer Terry Sejnowski, the mathematical technique called stochastic gradient descent is the  $a \in \alpha$ secret sauce― of ...

## **Latest Topics | ZDNet**

Welcome to getMANUAL.com on-line store! We sell electronic versions of service and user manuals, part lists, schematic diagrams for home and professional audio-visual equipment, PCs and other electrical appliances.

#### **getMANUAL.com**

call duty 4 stagey guide cable guide mediacom tv canon powershot a 72user guide canon sd950 user guide canon eos 300d service manual repair guide canon powershot sd1100 user manual california state worker allocation guide canadian securities course study guide seewhy canon powershot a70 user guide britax marathon guidelines car user manual apple iphone 3g broadband pr[emises installation and ser](http://www.nyxgaminggroup.com/cable_guide_mediacom_tv.pdf)[vice guide answers](http://www.nyxgaminggroup.com/canon_powershot_a_72user_guide.pdf) cadc exam k[entucky study guide](http://www.nyxgaminggroup.com/canon_sd950_user_guide.pdf) business [education texes study gu](http://www.nyxgaminggroup.com/call_duty_4_stagey_guide.pdf)ide canon guide to digital photography btec national study guide bscm participant [guide](http://www.nyxgaminggroup.com/canon_eos_300d_service_manual_repair_guide.pdf) [canon](http://www.nyxgaminggroup.com/canadian_securities_course_study_guide_seewhy.pdf) [ir c4080 remote ui guide](http://www.nyxgaminggroup.com/canon_eos_300d_service_manual_repair_guide.pdf) car user [kubota manuals free downloads](http://www.nyxgaminggroup.com/canon_powershot_sd1100_user_manual.pdf) canon [user manual mx452](http://www.nyxgaminggroup.com/california_state_worker_allocation_guide.pdf) calix e7 user guide [bsbmgt502b trainers and assessors gu](http://www.nyxgaminggroup.com/canadian_securities_course_study_guide_seewhy.pdf)ide car tire pressure guide canon [user manual 7dpo](http://www.nyxgaminggroup.com/britax_marathon_guidelines.pdf) bsbpmg[510a manage projects](http://www.nyxgaminggroup.com/car_user_manual_apple_iphone_3g.pdf) [learner gu](http://www.nyxgaminggroup.com/car_user_manual_apple_iphone_3g.pdf)ide [cafe creme guide pedagogique](http://www.nyxgaminggroup.com/broadband_premises_installation_and_service_guide_answers.pdf) car warning lights guide [canon mp495 printer user guide](http://www.nyxgaminggroup.com/cadc_exam_kentucky_study_guide.pdf) [bully dog](http://www.nyxgaminggroup.com/business_education_texes_study_guide.pdf) [user](http://www.nyxgaminggroup.com/canon_ir_c4080_remote_ui_guide.pdf) manual [buick gl8 user](http://www.nyxgaminggroup.com/canon_ir_c4080_remote_ui_guide.pdf) [manu](http://www.nyxgaminggroup.com/business_education_texes_study_guide.pdf)al [canon t1i users manual](http://www.nyxgaminggroup.com/car_user_kubota_manuals_free_downloads.pdf)

flash cs3 user quide pdfadobe flash - wikipediaadobe animate learn & amp; support flash player developer center - adobe.comadobe - adobe flash - downloadsadobe 65015459 - contribute cs4 user manual pdf download.speakercraft cs3 owner's [manual pdf download.exte](http://www.nyxgaminggroup.com/flash_cs3_user_guide_pdf.pdf)[rnal memory interface \(](http://www.nyxgaminggroup.com/adobe_flash_wikipedia.pdf)[emif16\) for keystone devices ...](http://www.nyxgaminggroup.com/adobe_animate_learn_support.pdf) adobe creative suite - wikipediaphotoshop user guide pdf archive - adob[elynda](http://www.nyxgaminggroup.com/adobe_65015459_contribute_cs4_user_manual_pdf_download.pdf): [online courses, classes, training, tutori](http://www.nyxgaminggroup.com/flash_player_developer_center_adobe_com.pdf)[alsdownload adobe cs4 and cs3 f](http://www.nyxgaminggroup.com/adobe_adobe_flash_downloads.pdf)ree trials  $\hat{a}\in$ " direct links ...do more with creative cl[oud. - adobe exchange](http://www.nyxgaminggroup.com/speakercraft_cs3_owners_manual_pdf_download.pdf) illustrator men $\tilde{A}_{1}^{\prime\prime}$ [-](http://www.nyxgaminggroup.com/external_memory_interface_emif16_for_keystone_devices.pdf) $\tilde{A}$ æbersetzung - [vektorgartenonline product registratio](http://www.nyxgaminggroup.com/photoshop_user_guide_pdf_archive_adobe.pdf)[n](http://www.nyxgaminggroup.com/external_memory_interface_emif16_for_keystone_devices.pdf)  [reg.avanquestusa.comrss / podcast - voa news](http://www.nyxgaminggroup.com/lynda_online_courses_classes_training_tutorials.pdf)[latest topics | zdnetgetmanual.](http://www.nyxgaminggroup.com/download_adobe_cs4_and_cs3_free_trials_direct_links.pdf)[com](http://www.nyxgaminggroup.com/lynda_online_courses_classes_training_tutorials.pdf)

[sitemap index](http://www.nyxgaminggroup.com/illustrator_men_bersetzung_vektorgarten.pdf)

[Home](http://www.nyxgaminggroup.com/sitemap.xml)